# **TerraForge3D Crack License Key Free Download**

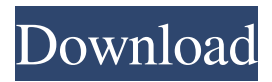

## **TerraForge3D Crack + Download [32|64bit] [Latest]**

About TerraForge3D Cracked 2022 Latest Version TerraForge3D Crack For Windows is a procedural terrain generator, in simpler terms, a program that allows users to create virtual terrain files for integration with any other project that might use this sort of data. It could be for games, GPS applications, or for some sort of demonstration. While the app might seem easy to tackle, one should keep in mind that appropriate programming and design knowledge is needed in order to understand the bigger picture and how this app fits with the rest of your plans. How does it work? This application can make use of both your CPU and GPU to execute necessary calculations in order to display and create your desired models. Aside from this aspect, TerraForge3D stands out as one of the few terrain generators that have not included a resolution cap. This means that as long as your rig can take it, you can create it. The dedicated texture baker makes life easier by allowing the user to decorate and adjust the outside layer of a terrain creation. Cross-platform and other perks Although not as important as the previously presented capabilities, other aspects tied to this program include its versatility in terms of system compatibility. The app is cross-platform. It's also one of the more sophisticated procedural terrain generators on Linux. This means you can easily migrate your project from one type of machine to the other. Lastly, it should be noted that in order to view your resulting terrain, this application has also integrated a smart renderer. You won't have to export your work just to check if it looks as you originally thought it would. TerraForge3D is an application that looks welcoming enough and requires only some programming knowledge for understanding the bigger picture. It's powerful and dependable, two traits that should be taken into consideration when looking for a procedural terrain generator. Sfirra En Efemerid shto aq 1 review for TerraForge3D Rated 4 out of 5 Miles A–May 5, 2015 Extremely helpful for beginner programmers. Just one recommendation – you really want to have the GSE (Graphics Extension) library, or it's pretty useless, at least for me. So the simplest way to get started is to open up a new project, and then click "New," and then "TerraForge3D Sprite Scene". Under "New," click "3D Game," and click  $\blacklozenge$ 

#### **TerraForge3D Crack With Registration Code [Mac/Win]**

A new generation terrain generator. The application allows you to generate high-detail 3d-textured terrains. You can use procedural mapping (seed for terrain, terrain generation) and a few other options that are available. Features: An easy-to-use procedural terrain generator. Can generate terrains of any resolution. There are preset terrains that you can use in demos or anything else. The user can select a random map to use as a map seed. Can use any file that can be used in GIMP or any other image editing software. The user can adjust mapping parameters, including the terrain generation. The user can adjust data in the.terra files. Can generate terrains in.terra files. The user can import.terra files. The user can export maps. The user can export large maps. TerraForge3D Screenshots: How To Use TerraForge3D? Open download link. Download Teraforge3D and install it. Open the app. Select procedural terrain generation. Select single tile for terrain generation. Select the map that you wish to use for the terrain generation. Check the box for the custom data

and press the Start button. Enjoy the results in real time. Download Links: TerraForge3D Publisher's Description A new generation terrain generator. The application allows you to generate high-detail 3dtextured terrains. You can use procedural mapping (seed for terrain, terrain generation) and a few other options that are available. Features: An easy-to-use procedural terrain generator. Can generate terrains of any resolution. There are preset terrains that you can use in demos or anything else. The user can select a random map to use as a map seed. Can use any file that can be used in GIMP or any other image editing software. The user can adjust mapping parameters, including the terrain generation. The user can adjust data in the.terra files. Can generate terrains in.terra files. The user can import.terra files. The user can export maps. The user can export large maps. TerraForge3D Screenshots: Download TerraForge3D Pop 6a5afdab4c

#### **TerraForge3D Crack+ Latest**

TerraForge3D is a procedural terrain generator that offers a wide array of customization features. It also has a smart renderer so the developer can easily view his work. The program supports both VR development and Unity3D. In terms of design, the interface and mechanics of the app are clean and easy to grasp. Learn how to use TerraForge3D to create and edit your own terrain and create more complex projects. Where can I get it? You can easily find it on itch.io. It's compatible with Linux, but also allows you to create files on both Mac and Windows machines. Its plugin API means that it supports a wide array of other programs and plugins for inclusion into your project. What should I know before getting it? Although the program is easy to grasp, it requires some knowledge about procedural terrain generation. It uses a function called VERTEX\_ARRAY to serve as an infinite canvas for your terrain. The program is also not a 3D modeling application. Instead, it uses said canvas to generate its data and to display them on any other program in your project. Do you know how to make a sectional image with the OpenCPN Map Data Reader? Then check out this tutorial video. In this video, you'll learn how to read a sectional image, the process of: - How to obtain the sectional image - Preparing the sectional image - Importing the sectional image to your MapDataReader - Modifying the import file - Creating your own sectional images PNG support We have recently added proper support for the PNG image format in the latest version of OpenCPN Map Data Reader. Simply upload your PNG files as you normally would using the OpenCPN Uploader, and they will be correctly imported in the MapDataReader. PNG support is only in MapDataReader Version: 2.16.0.1 New features Import and export of sectional images We have added the ability to read/write sectional images in the MapDataReader. Read and Write the sections of the existing map that you want to export. Import and Export the sectional images We have added the ability to read and export the sectional images that have already been created in MapDataReader. You can now use the "Export Sectionals" button on the MapDataReader ribbon to export the sections to image files. Each file saved has the

#### **What's New in the?**

TERRAFORGE3D is a modern looking, high performance 3d terrain generator. There is no limit on size. It creates terrain as large as your computer can support. It is based on fast algorithms, algorithms that allow the landscape to be created, rotated, compressed, expanded and rotated (for the best detail) along with a wide range of tools. The terrain is built in layers using the Tessalation™ terrain building technology. When layers are combined they add a variety of different effects including: the bubbling up of streams, the crushing of mountains and the digging out of valleys. Thousands of folds, creases, and other undulations are used to create the final terrain. Developed by Terraforge Games. Terrain Builds Terrain can be built in various ways. You can make it in single layers using a flat plane or even combine multiple pieces of terrain, such as mountains and valleys. If you use Tessalation technology you will be able to perform the following operations: cut, scale, bisect, extrude, smooth, and fill with the following optional features: valleys, channels,

swales, folds, cracks, and hills. Display The terrain can be viewed in five different ways including Orthographic, Isometric, and Perspective views, Paraline and Stereographic views. If you choose a display mode that has a scale you can zoom in and out of the terrain. Terrain Tools Using the terrain tools you can rotate the terrain, scale it, bisect and merge it, split and join parts, make hills and cliffs, and more! (After generating, you can use the Smart Render to see the true results). Tessalation™ Technology Tessalation™ technology allows us to perform the following operations: cut, scale, bisect, extrude, smooth, and fill using the following optional features: valleys, channels, swales, folds, cracks, and hills. Terraforge Games TerraForge Games is a small development studio located in Seattle, WA. We love games, and what we do is create games. We've been around since 2010 and we're currently working on a couple of new projects, but if we can ever share them with you, we will! Other Kinds Of Games By "games," we don't just mean the four letter acronym. We mean any game that is fun to play and challenging to master. When we do these things

### **System Requirements:**

Minimum: OS: OS X 10.6 or later. OS: Windows 7, 8, or 10. CPU: Intel Core 2 Duo, 2GHz or faster, or equivalent. CPU: Intel Core i3, 2GHz or faster, or equivalent. RAM: 1 GB or more of RAM. HDD: 20 GB free storage space. GPU: Nvidia GeForce 8800 or ATI Radeon HD 3870, or equivalent. DirectX: 9.0c Network

[http://tradefrat.com/upload/files/2022/06/SQUY7bRdylz82mbHcmac\\_08\\_2c87d65567ca07a00d504e4ed1e1](http://tradefrat.com/upload/files/2022/06/SQUY7bRdylz82mbHcmac_08_2c87d65567ca07a00d504e4ed1e146e4_file.pdf) [46e4\\_file.pdf](http://tradefrat.com/upload/files/2022/06/SQUY7bRdylz82mbHcmac_08_2c87d65567ca07a00d504e4ed1e146e4_file.pdf) <https://ibipti.com/slingshot-max-2007-crack-activation-download-x64/> <https://hanna-kash.ru/?p=5502> [https://www.periodicoelapogeo.com.ar/site/advert/fsmedialibrary-net-4-04-crack-free-registration](https://www.periodicoelapogeo.com.ar/site/advert/fsmedialibrary-net-4-04-crack-free-registration-code-3264bit-updated-2022/)[code-3264bit-updated-2022/](https://www.periodicoelapogeo.com.ar/site/advert/fsmedialibrary-net-4-04-crack-free-registration-code-3264bit-updated-2022/) <https://thenationalreporterng.com/simplecleaner-crack-license-key-full-free-march-2022/> <http://www.bayislistings.com/android-sdk-31-0-0-crack/> [https://social.arpaclick.com/upload/files/2022/06/BiBL8MvzrM5kbWbtucFw\\_08\\_2c87d65567ca07a00d504e](https://social.arpaclick.com/upload/files/2022/06/BiBL8MvzrM5kbWbtucFw_08_2c87d65567ca07a00d504e4ed1e146e4_file.pdf) [4ed1e146e4\\_file.pdf](https://social.arpaclick.com/upload/files/2022/06/BiBL8MvzrM5kbWbtucFw_08_2c87d65567ca07a00d504e4ed1e146e4_file.pdf) [https://favs.favelas.top/upload/files/2022/06/6c1oXYj58ywvlFaawyAs\\_08\\_2c87d65567ca07a00d504e4ed1e](https://favs.favelas.top/upload/files/2022/06/6c1oXYj58ywvlFaawyAs_08_2c87d65567ca07a00d504e4ed1e146e4_file.pdf) [146e4\\_file.pdf](https://favs.favelas.top/upload/files/2022/06/6c1oXYj58ywvlFaawyAs_08_2c87d65567ca07a00d504e4ed1e146e4_file.pdf) <https://malekrealty.org/dvb-calculator-3-3-5-crack-with-product-key-3264bit/> <https://kaushalmati.com/livecam-wallpaper-crack-license-code-keygen-3264bit/>